## Orders through Polaris

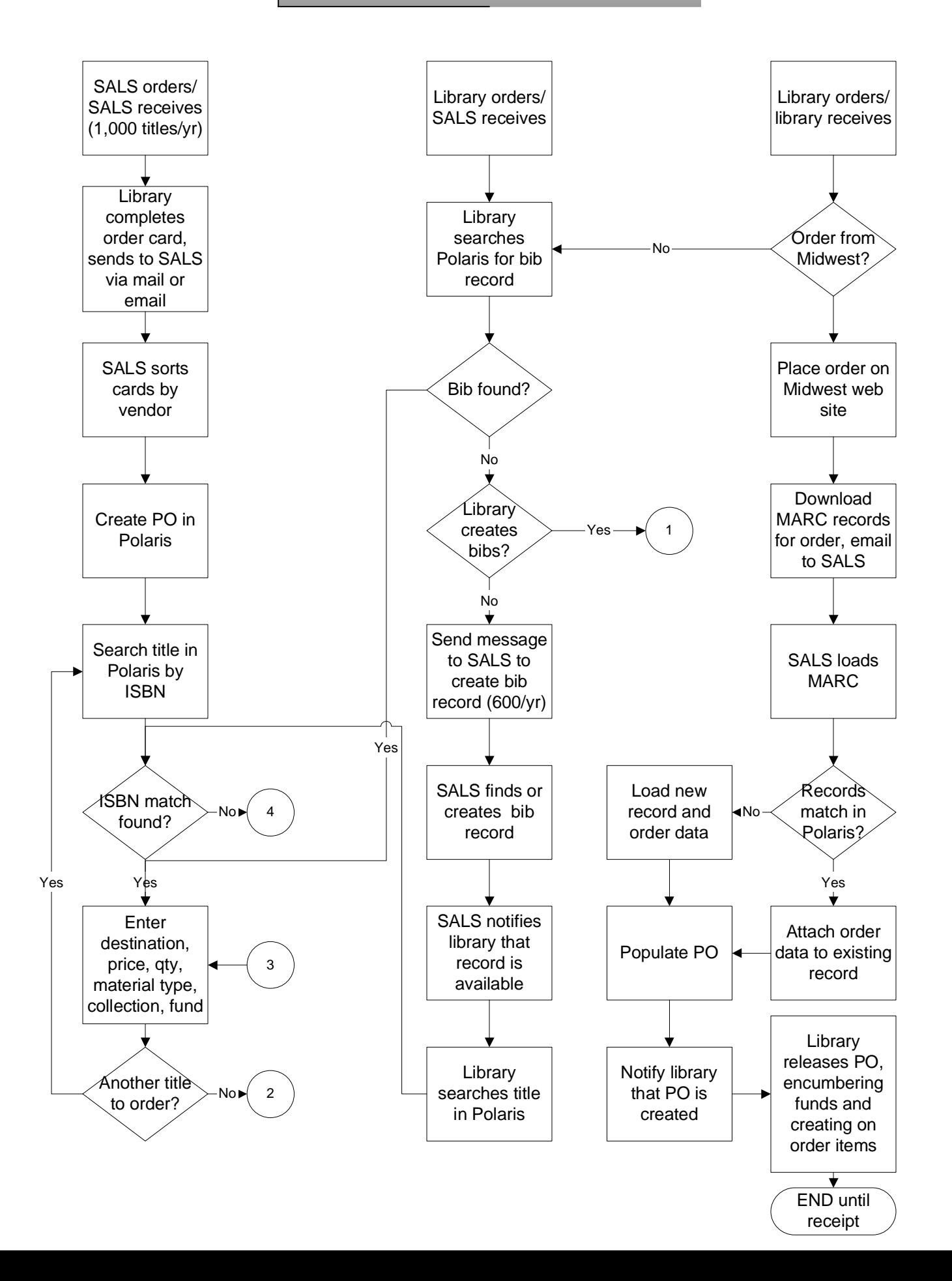

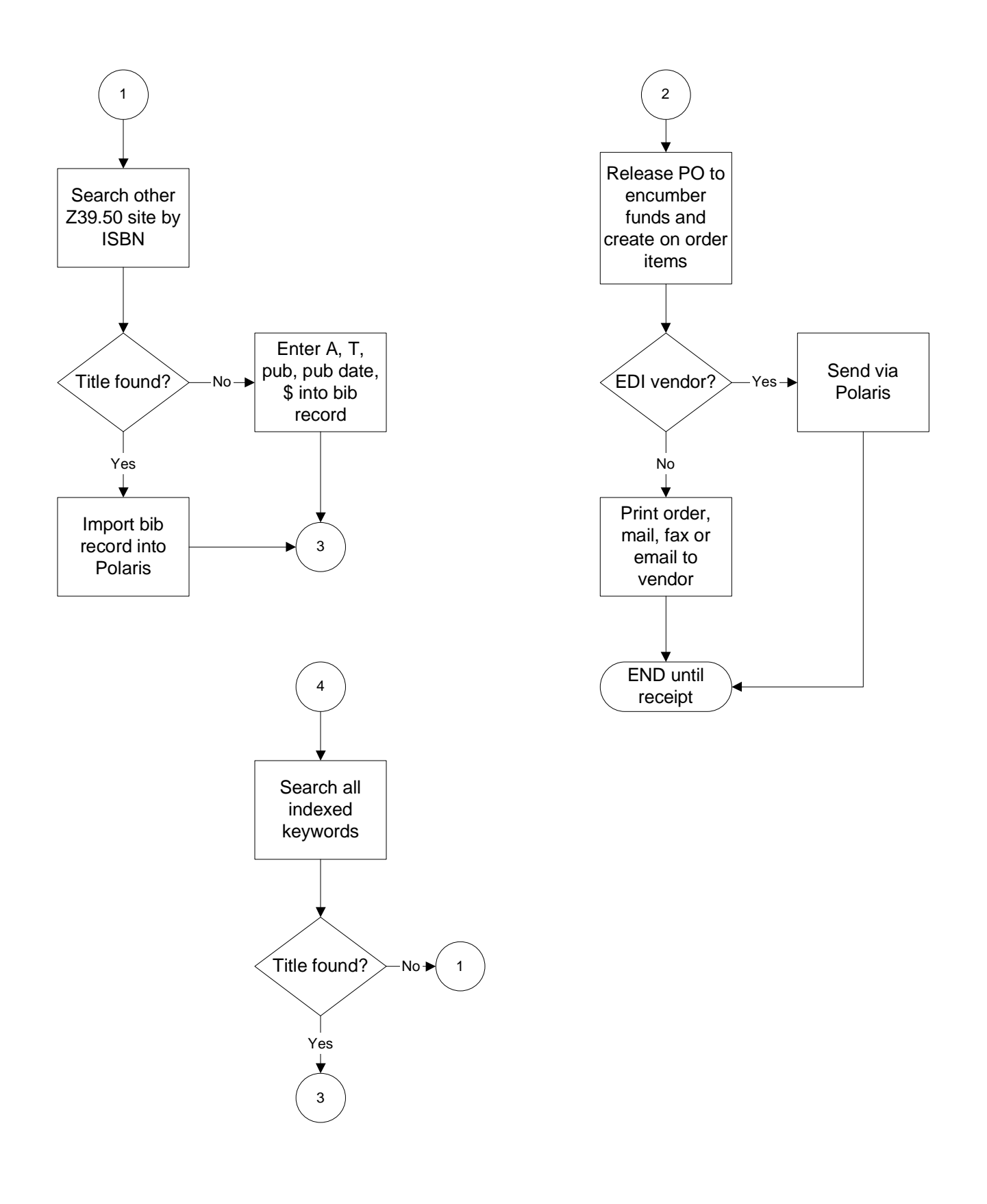

## Receiving and Invoicing

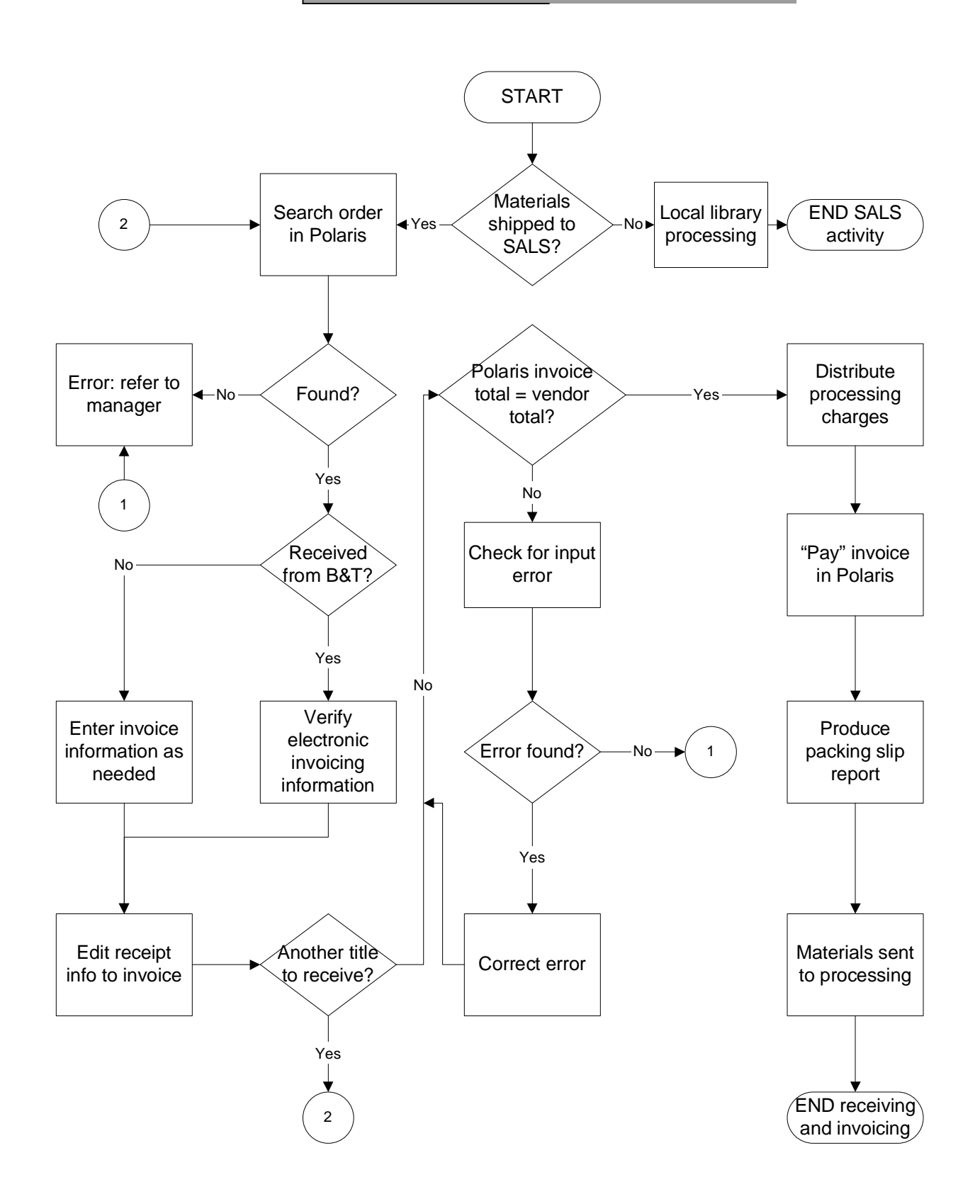

## Processing and Cataloging

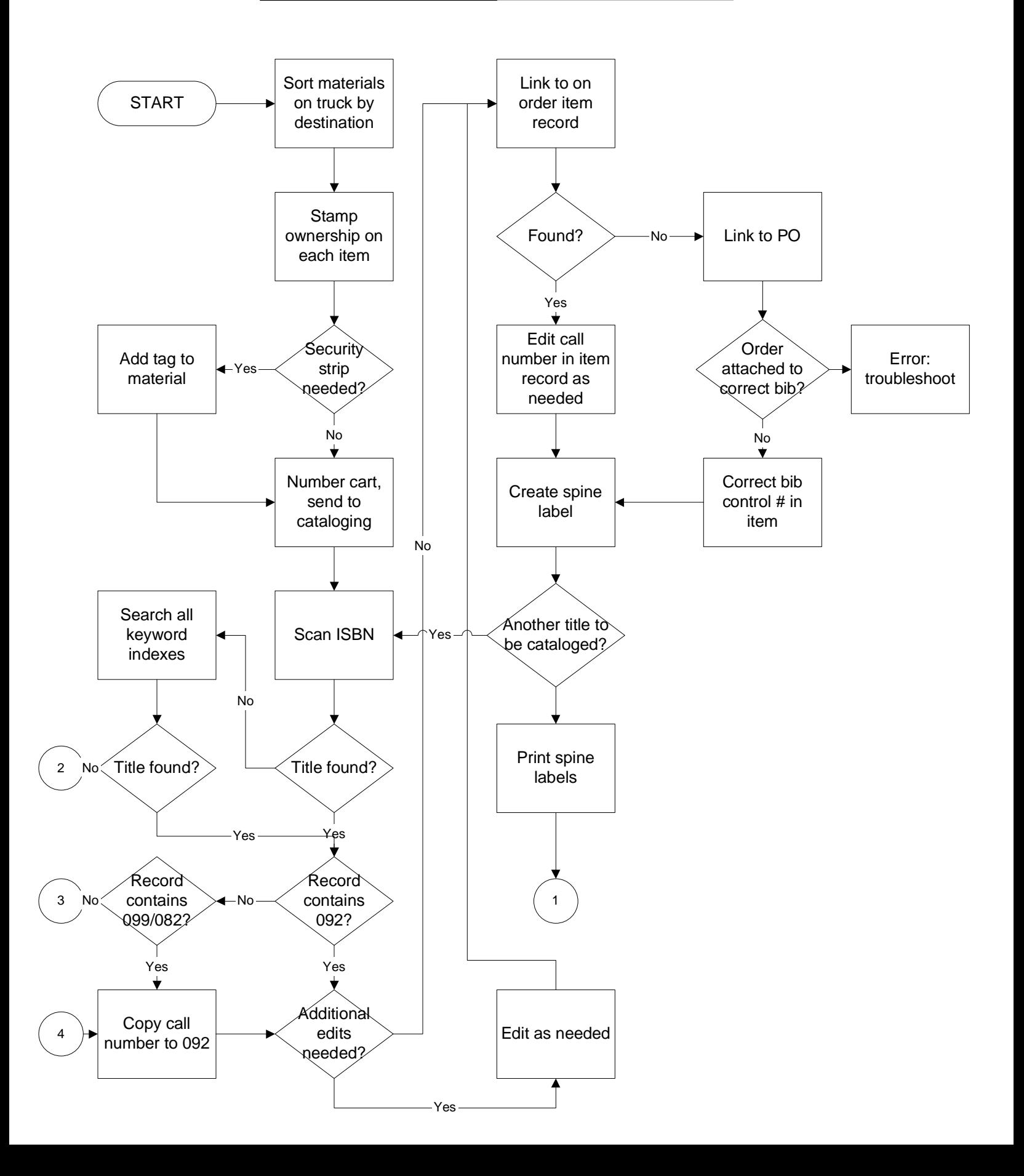

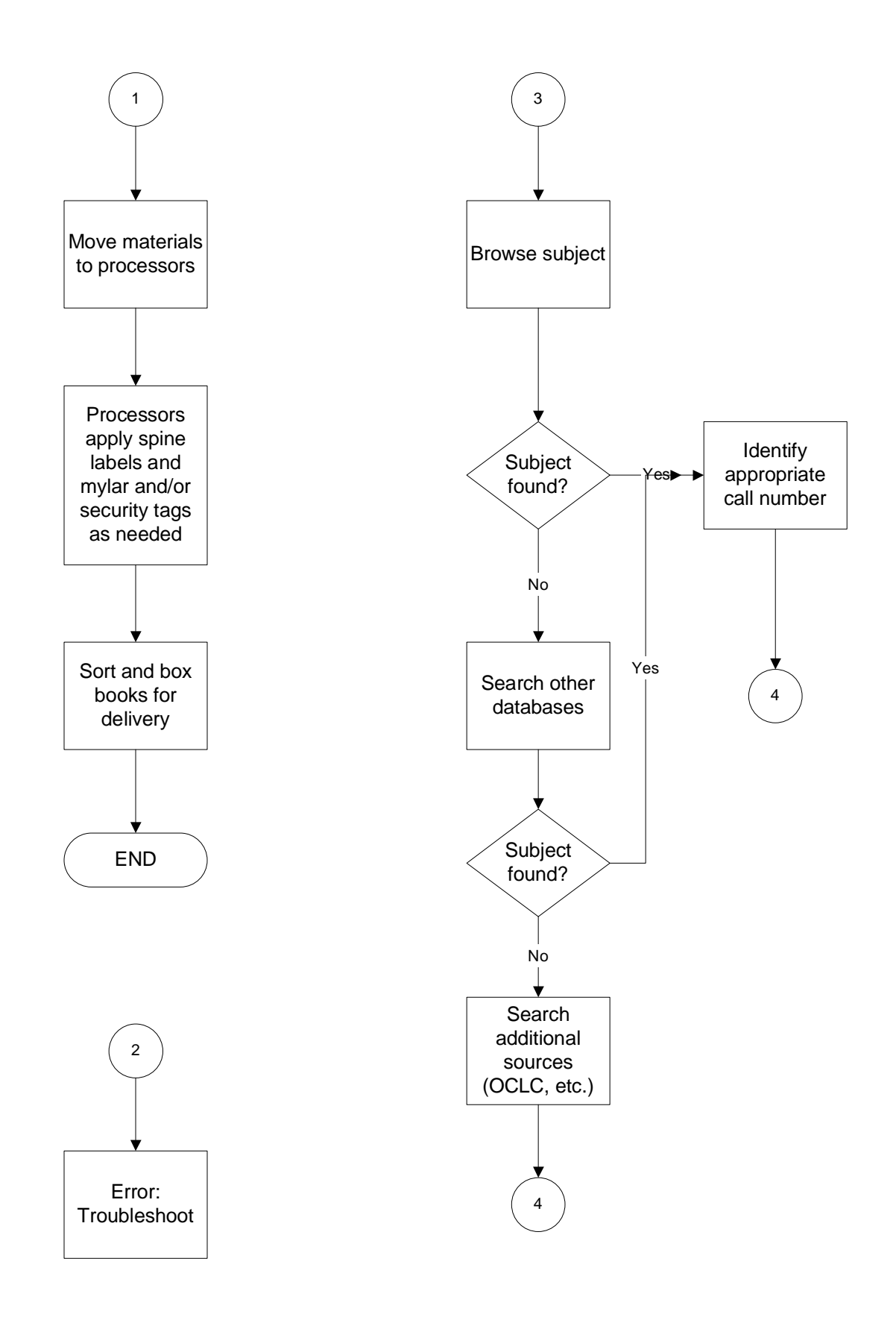

## Unpacking

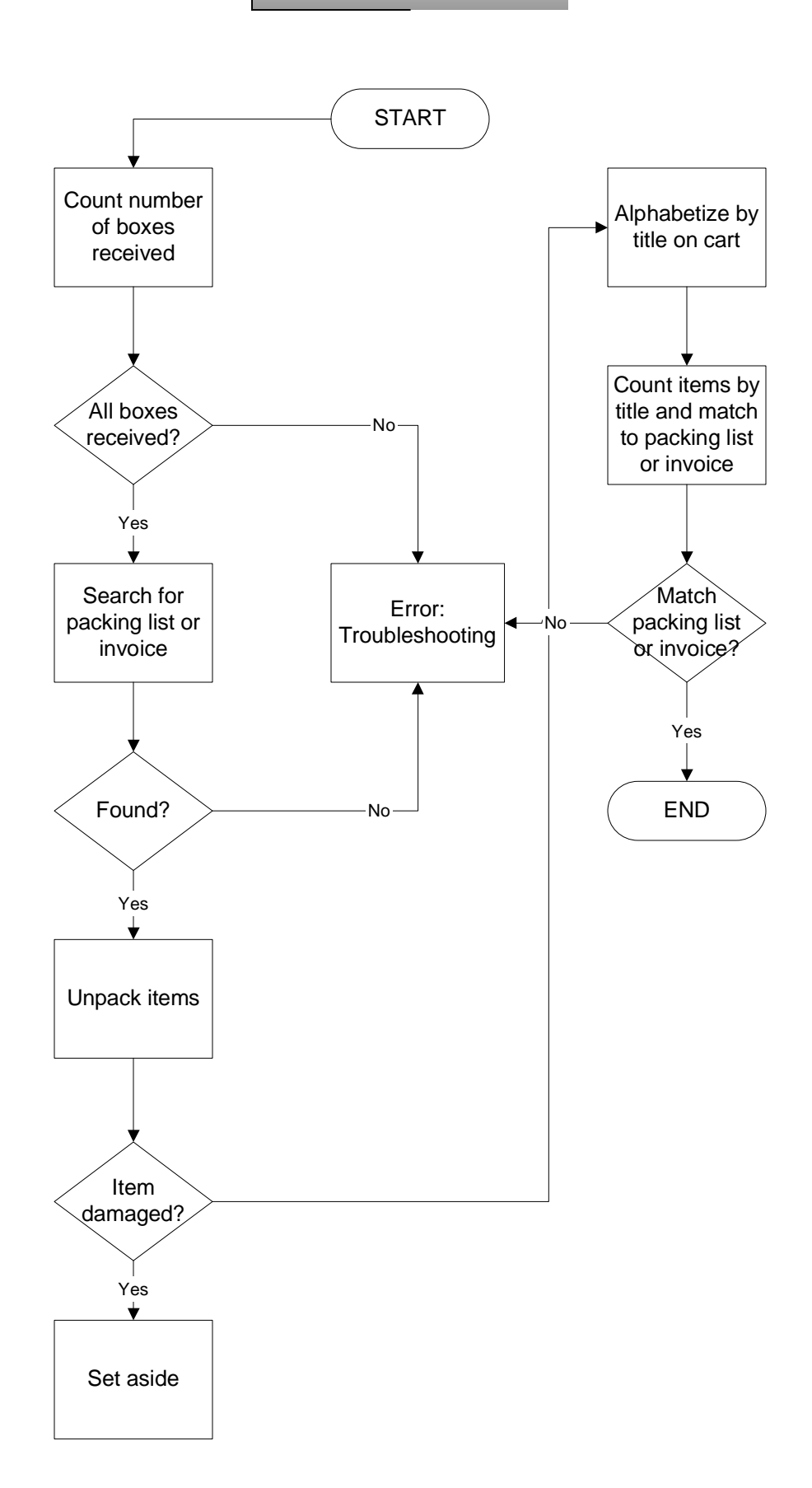